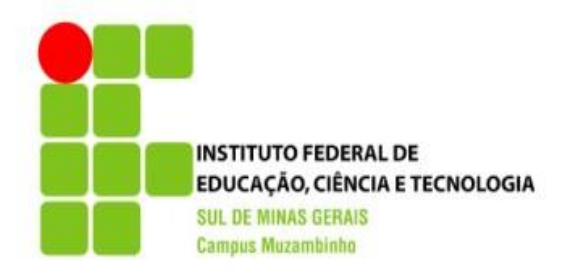

**1**

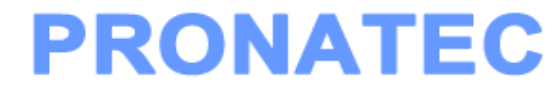

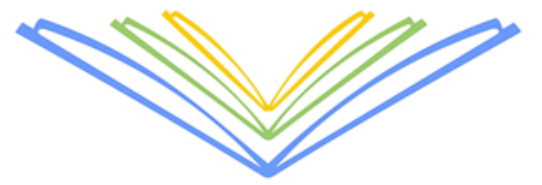

# **CURSO TÉCNICO EM INFORMÁTICA**

**Montagem e Manutenção de Computadores**

**Prof.: Denis Willian de Moura Diniz**

## HARD DISK – PARTE I

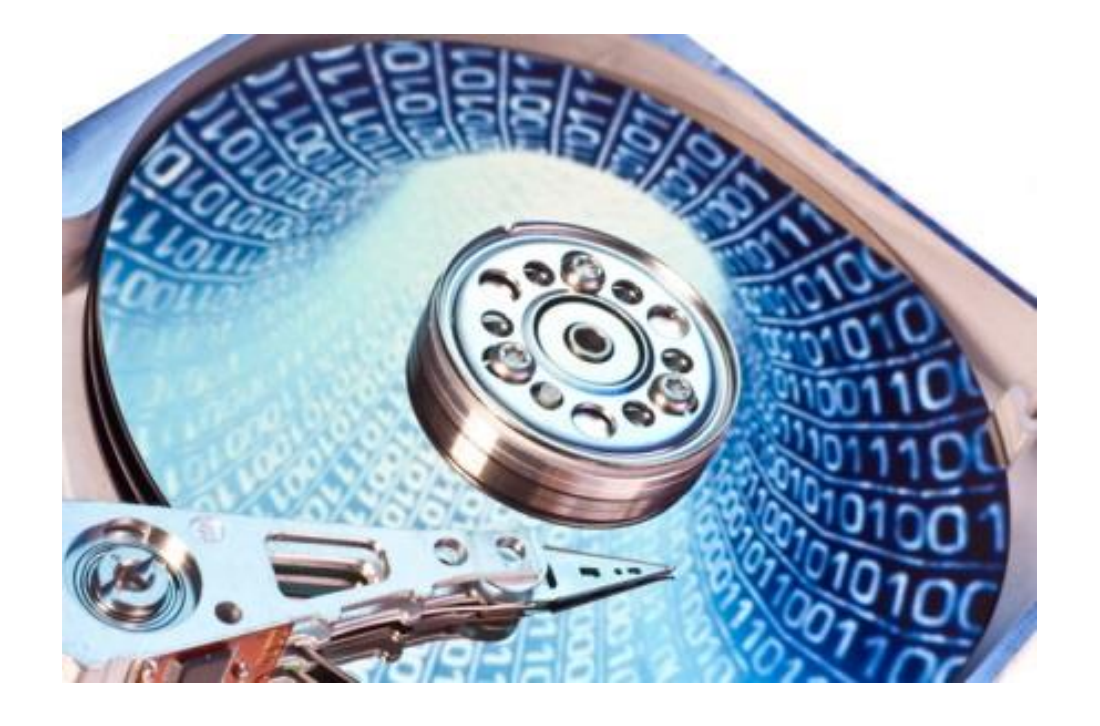

## HARD DISK

- O Hard Disk (HD), que podemos traduzir como disco rígido, é um dispositivo de armazenamento em massa permanente.
- Nele, armazenamos todos tipos de dados usados no computador, desde arquivos pessoais até arquivo utilizados pelo sistema operacional.
- O próprio sistema operacional é instalado no HD.
- No nosso estudo vamos analisar o HD e seu funcionamento, características, evolução e componentes.

## HARD DISK

 O disco rígido é uma memória não-volátil, ou seja, os dados não de perdem quando o computador é desligado.

 Sendo assim, o tipo de Memória utilizado pelo HD é a Memória ROM.

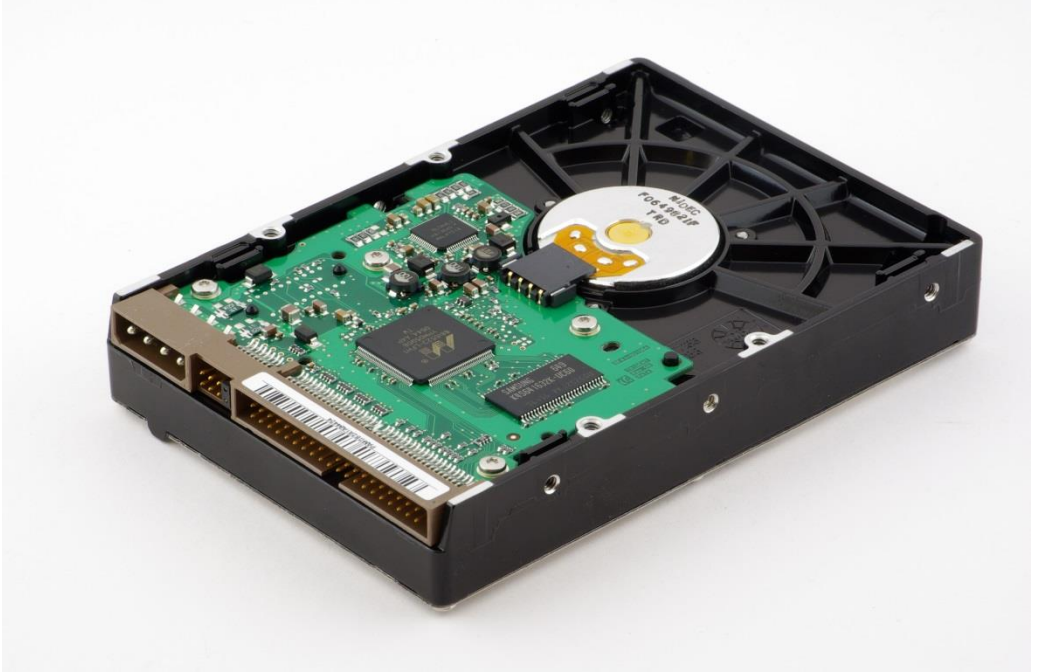

## INTERFACES DE COMUNICAÇÃO

- Existem vários tipos de interfaces para discos rígidos:
	- IDE / ATA
	- Serial ATA (SATA)
	- SCSI
	- Fibre Channel
	- SAS

Estudaremos mais adiante essas interfaces!

## SURGIMENTO

### O 1º Computador a utilizar um disco rígido magnético foi o **IBM 305 Ramac**

O Disco recebeu o nome de *IBM 350 Disk File.*

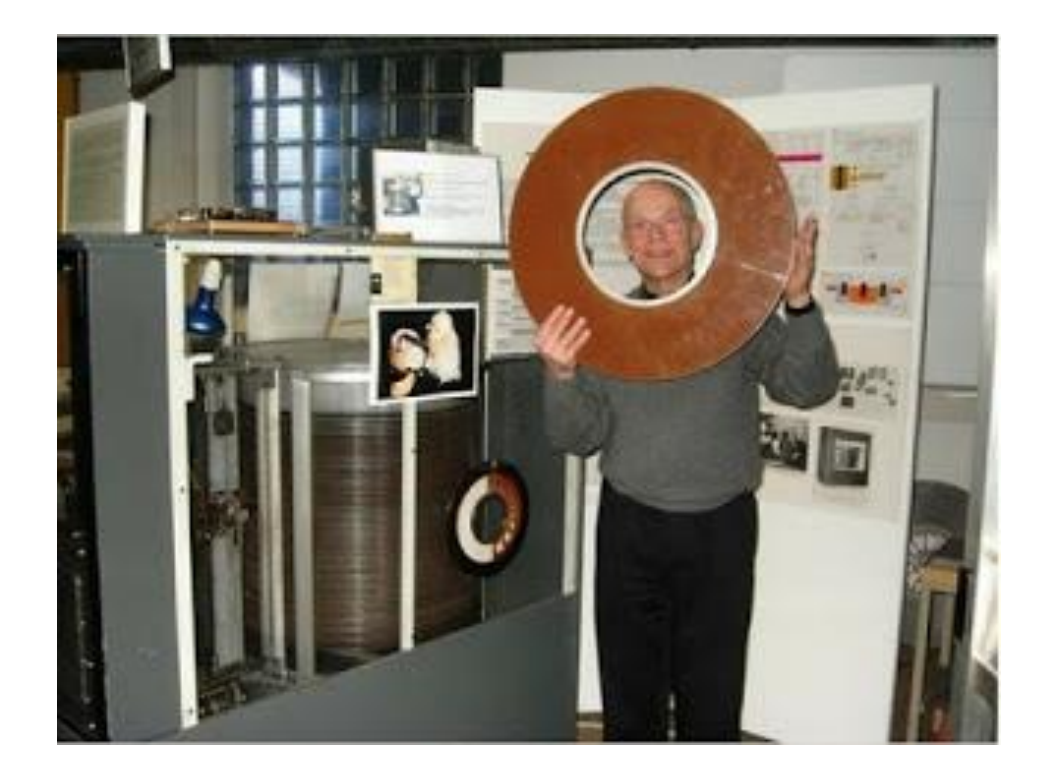

## SURGIMENTO

- Esse dispositivo foi desenvolvido em meados de 1956.
- Ele possuía 15 discos e era capaz de armazenar incríveis **5MB** (um grande avanço para época).
- O preço de custo deste equipamento era de cerca de 30 mil dólares.

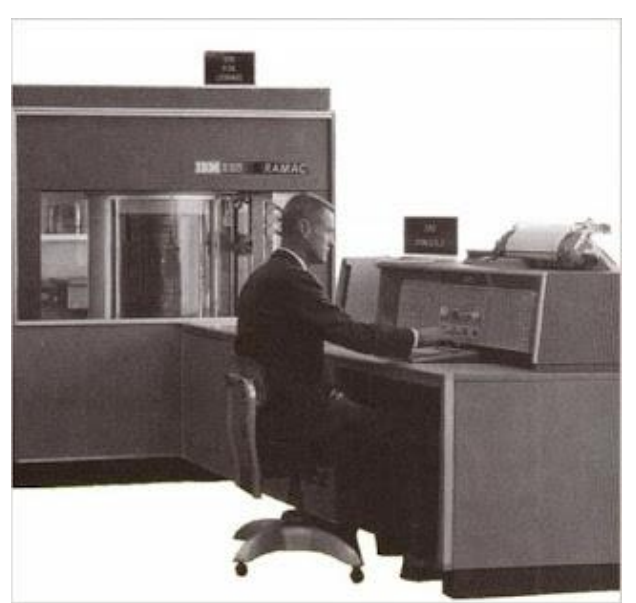

# SURGIMENTO

#### Transporte do equipamento:

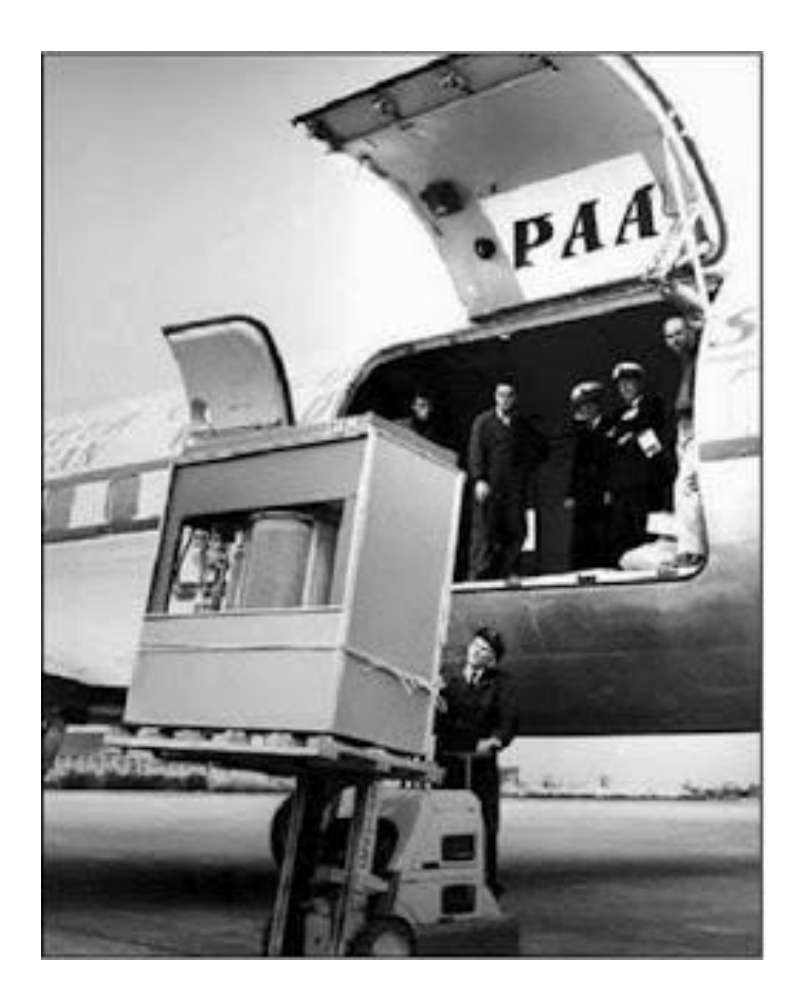

#### WINCHESTER - 3340

 Em 1973 a *IBM* lançou o modelo 3340 *Winchester*, com dois pratos de 30 *megabytes* e tempo de acesso de 30 milissegundos. Assim criou-se o termo 30/30 *Winchester* - uma referência à espingarda *Winchester* 30/30.

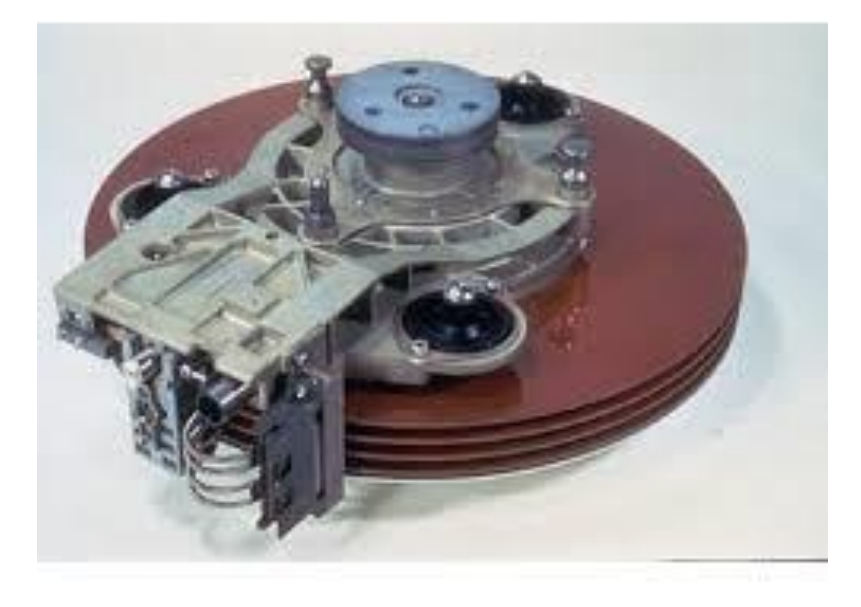

## EVOLUÇÃO

- Ao longo dos anos, o disco rígido (HD) foi sendo aperfeiçoado.
- A capacidade de armazenamento foi aumentando ao passo que o tamanho físico foi diminuindo.

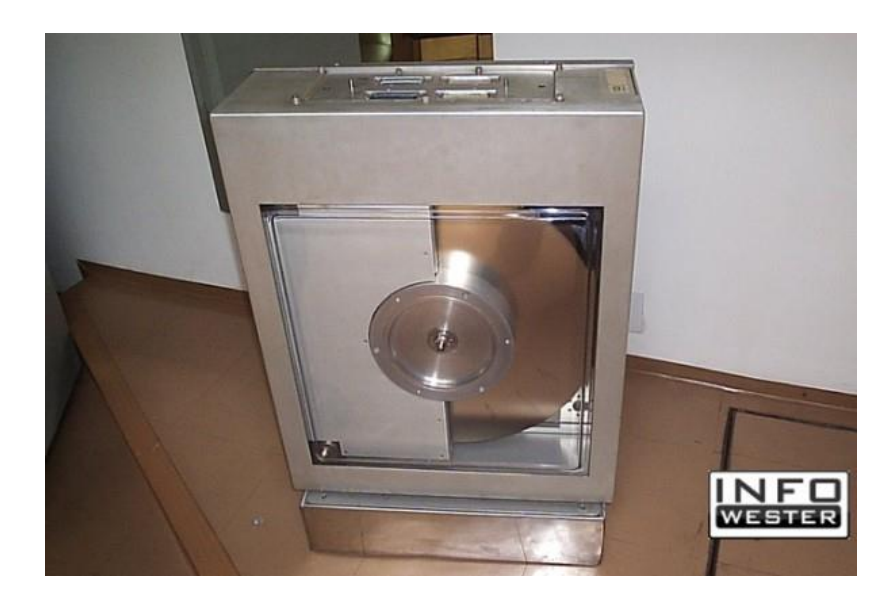

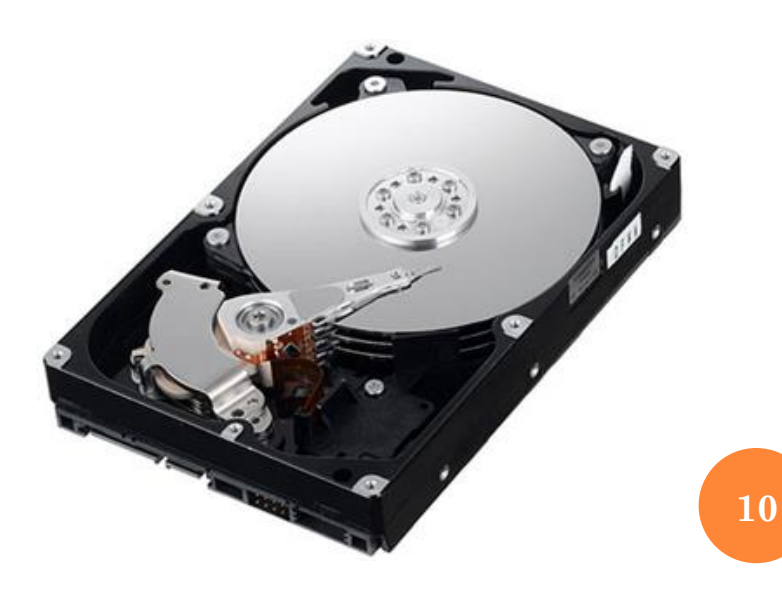

## EVOLUÇÃO

- Hoje em dia o uso de HD's não se restringe somente à computadores.
- Celulares, videogames e câmeras são exemplos de equipamentos que possuem HD.

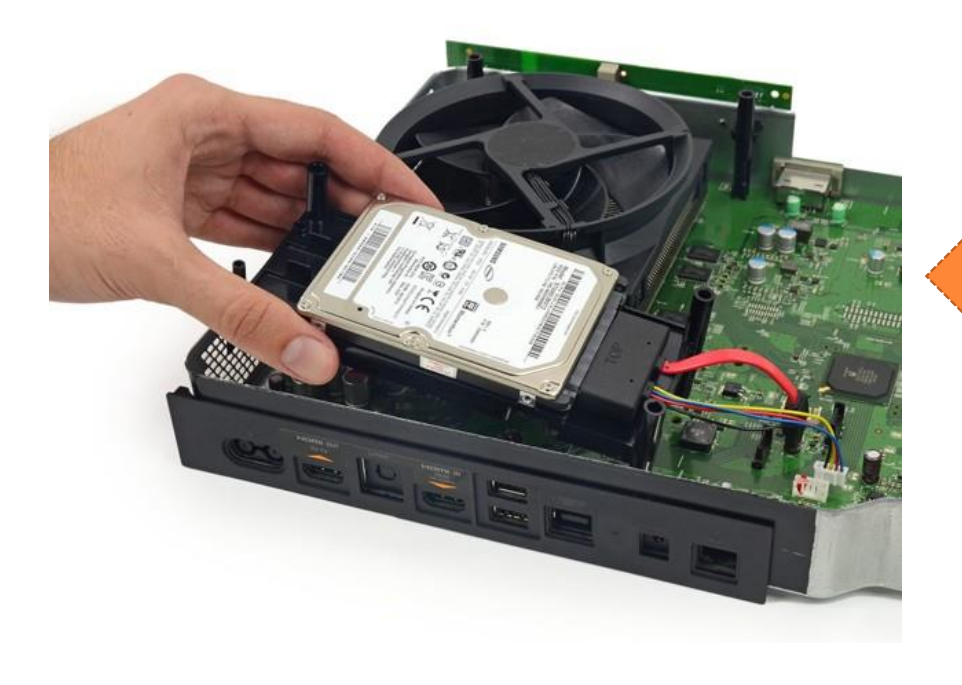

A imagem ao lado mostra um Xbox – videogame da Microsoft – visto internamente utilizando um HD.

## EVOLUÇÃO

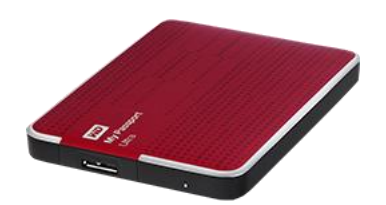

- A evolução do HD chegou nos dias atuais ao ponto de podermos carregar nos dados em massa para onde quisermos.
- Esse procedimento é possível graças aos HD's externos.
- Um tipo de evoluído que possibilita a ligação ao computador externamente via conexão USB.

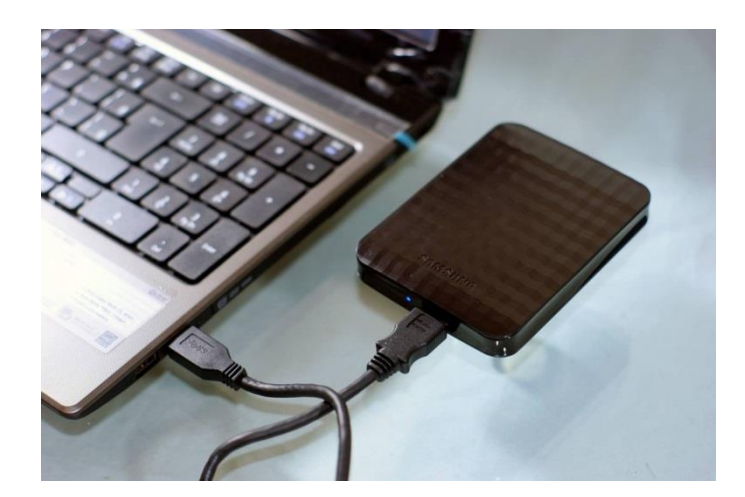

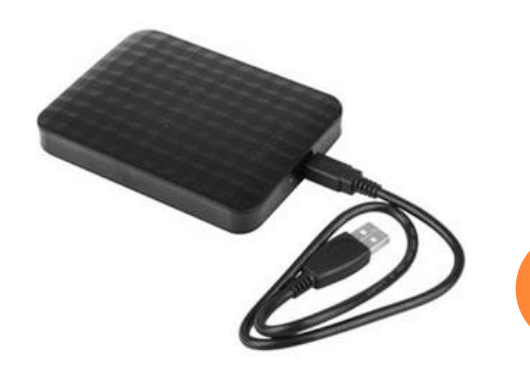

**12**

## REFERÊNCIAS (WEB)

- [https://www-](https://www-03.ibm.com/ibm/history/exhibits/storage/storage_PH11-52.htmhttp:/flavioantoniosilva.blogspot.com.br/2012/06/ibm-305-ramac-com-hd-de-1-tonelada.html)
	- [03.ibm.com/ibm/history/exhibits/storage/storage\\_](https://www-03.ibm.com/ibm/history/exhibits/storage/storage_PH11-52.htmhttp:/flavioantoniosilva.blogspot.com.br/2012/06/ibm-305-ramac-com-hd-de-1-tonelada.html) [PH11-](https://www-03.ibm.com/ibm/history/exhibits/storage/storage_PH11-52.htmhttp:/flavioantoniosilva.blogspot.com.br/2012/06/ibm-305-ramac-com-hd-de-1-tonelada.html)
	- [52.htmhttp://flavioantoniosilva.blogspot.com.br/2](https://www-03.ibm.com/ibm/history/exhibits/storage/storage_PH11-52.htmhttp:/flavioantoniosilva.blogspot.com.br/2012/06/ibm-305-ramac-com-hd-de-1-tonelada.html) [012/06/ibm-305-ramac-com-hd-de-1-](https://www-03.ibm.com/ibm/history/exhibits/storage/storage_PH11-52.htmhttp:/flavioantoniosilva.blogspot.com.br/2012/06/ibm-305-ramac-com-hd-de-1-tonelada.html)
	- [tonelada.html](https://www-03.ibm.com/ibm/history/exhibits/storage/storage_PH11-52.htmhttp:/flavioantoniosilva.blogspot.com.br/2012/06/ibm-305-ramac-com-hd-de-1-tonelada.html)
- [https://pt.wikipedia.org/wiki/Disco\\_rígido](https://pt.wikipedia.org/wiki/Disco_rígido)
- http://www.infowester.com/hd.php